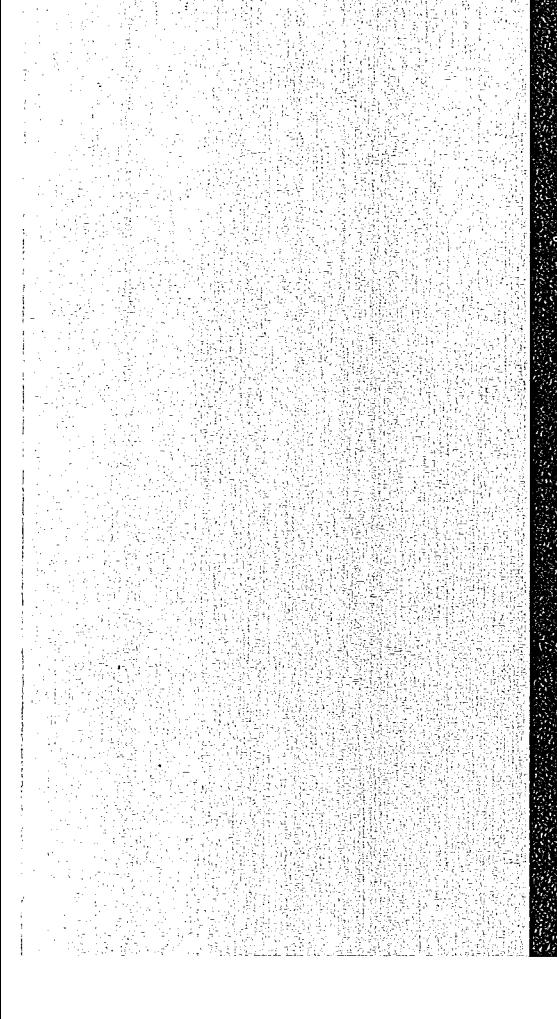

# KERNFORSGHUNGSZENTRUM

# **KARLSRUHE**

April 1974

KFK 1948

Abteilung Strahlenschutz und Sicherheit

Aufbereitung der meteorologischen Daten und Beschreibung der Datenträger

D. Nagel, P. Thomas

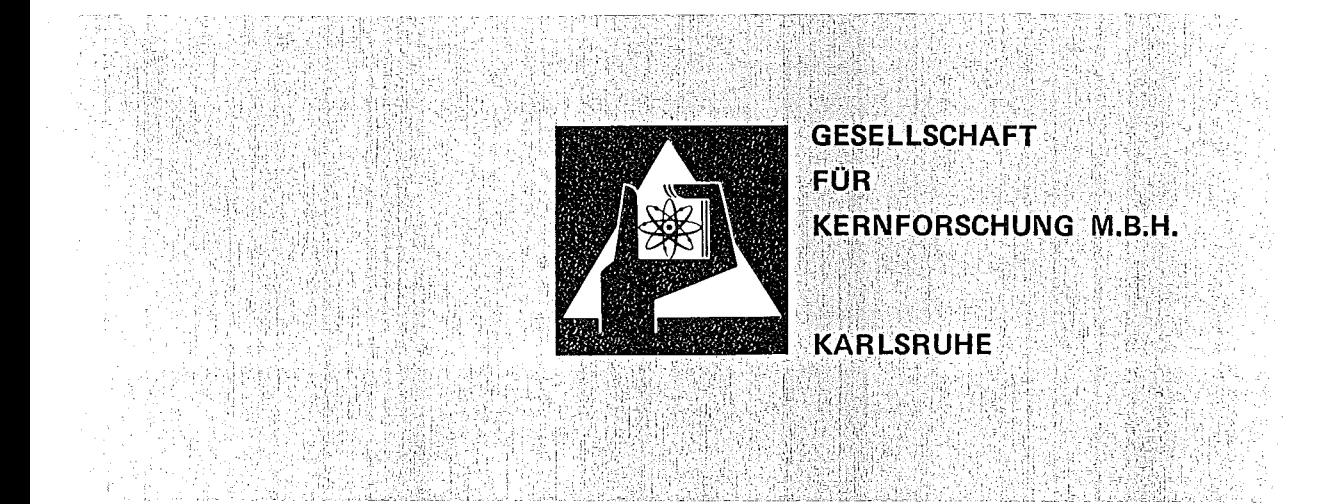

Als Manuskript vervielfältigt

 $\hat{\boldsymbol{\epsilon}}$ 

Für diesen Bericht behalten wir uns alle Rechte vor

GESELLSCHAFT FÜR KERNFORSCHUNG M. B. H. KARLSRUHE

## KERNFORSCHUNGSZENTRUM KARLSRUHE

KFK 1948

 $\sim$ 

 $\label{eq:2.1} \frac{1}{\sqrt{2}}\sum_{i=1}^n\frac{1}{\sqrt{2}}\sum_{i=1}^n\frac{1}{\sqrt{2}}\sum_{i=1}^n\frac{1}{\sqrt{2}}\sum_{i=1}^n\frac{1}{\sqrt{2}}\sum_{i=1}^n\frac{1}{\sqrt{2}}\sum_{i=1}^n\frac{1}{\sqrt{2}}\sum_{i=1}^n\frac{1}{\sqrt{2}}\sum_{i=1}^n\frac{1}{\sqrt{2}}\sum_{i=1}^n\frac{1}{\sqrt{2}}\sum_{i=1}^n\frac{1}{\sqrt{2}}\sum_{i=1}^n\frac$ 

Abteilung Strahlenschutz und Sicherheit

Aufbereitung der meteorologischen Daten und Beschreibung der Datenträger

von

D. Nagel :P. Thomas

Gesellschaft für Kernforschung m.b.H., Karlsruhe

 $\label{eq:2.1} \frac{1}{\sqrt{2}}\int_{\mathbb{R}^3}\frac{1}{\sqrt{2}}\left(\frac{1}{\sqrt{2}}\right)^2\frac{1}{\sqrt{2}}\left(\frac{1}{\sqrt{2}}\right)^2\frac{1}{\sqrt{2}}\left(\frac{1}{\sqrt{2}}\right)^2\frac{1}{\sqrt{2}}\left(\frac{1}{\sqrt{2}}\right)^2.$ 

 $\label{eq:2.1} \frac{1}{\sqrt{2}}\int_{\mathbb{R}^3}\frac{1}{\sqrt{2}}\left(\frac{1}{\sqrt{2}}\int_{\mathbb{R}^3}\frac{1}{\sqrt{2}}\left(\frac{1}{\sqrt{2}}\int_{\mathbb{R}^3}\frac{1}{\sqrt{2}}\left(\frac{1}{\sqrt{2}}\int_{\mathbb{R}^3}\frac{1}{\sqrt{2}}\right)\frac{1}{\sqrt{2}}\right)\frac{1}{\sqrt{2}}\right)=\frac{1}{2}\int_{\mathbb{R}^3}\frac{1}{\sqrt{2}}\int_{\mathbb{R}^3}\frac{1}{\sqrt{2}}\frac{1}{\$ 

 $\label{eq:2.1} \frac{1}{\sqrt{2}}\sum_{i=1}^n\frac{1}{\sqrt{2}}\sum_{i=1}^n\frac{1}{\sqrt{2}}\sum_{i=1}^n\frac{1}{\sqrt{2}}\sum_{i=1}^n\frac{1}{\sqrt{2}}\sum_{i=1}^n\frac{1}{\sqrt{2}}\sum_{i=1}^n\frac{1}{\sqrt{2}}\sum_{i=1}^n\frac{1}{\sqrt{2}}\sum_{i=1}^n\frac{1}{\sqrt{2}}\sum_{i=1}^n\frac{1}{\sqrt{2}}\sum_{i=1}^n\frac{1}{\sqrt{2}}\sum_{i=1}^n\frac$ 

## Zusammenfassung

Die Organisation der am 200 m hohen Mast des Kernforschungszentrums Karlsruhe erfaßten meteorologischen Daten wird beschrieben. Dazu gehören die FORTRAN-IV-Programme, die diese Daten nach ihrer Reduktion und übertragung aufbereiten, ordnen, kontrollieren und abspeichern. Die Datenträger Magnetband und Liste werden vorgestellt und die Datenstrukturen darauf beschrieben.

#### Summary

Processing of meteorological data and presentation of the storing devices.

The organisation is described of the meteorological data acquired at the 200 m high meteorological tower of the Karlsruhe Nuclear Research Center. This includes the FORTRAN-IV programs allowing to process, sequence, check and store these data following reduction and transfer. The storing devices like magnetic tape and list are presented and the data structures on them are described.

# Inhaltsverzeichnis

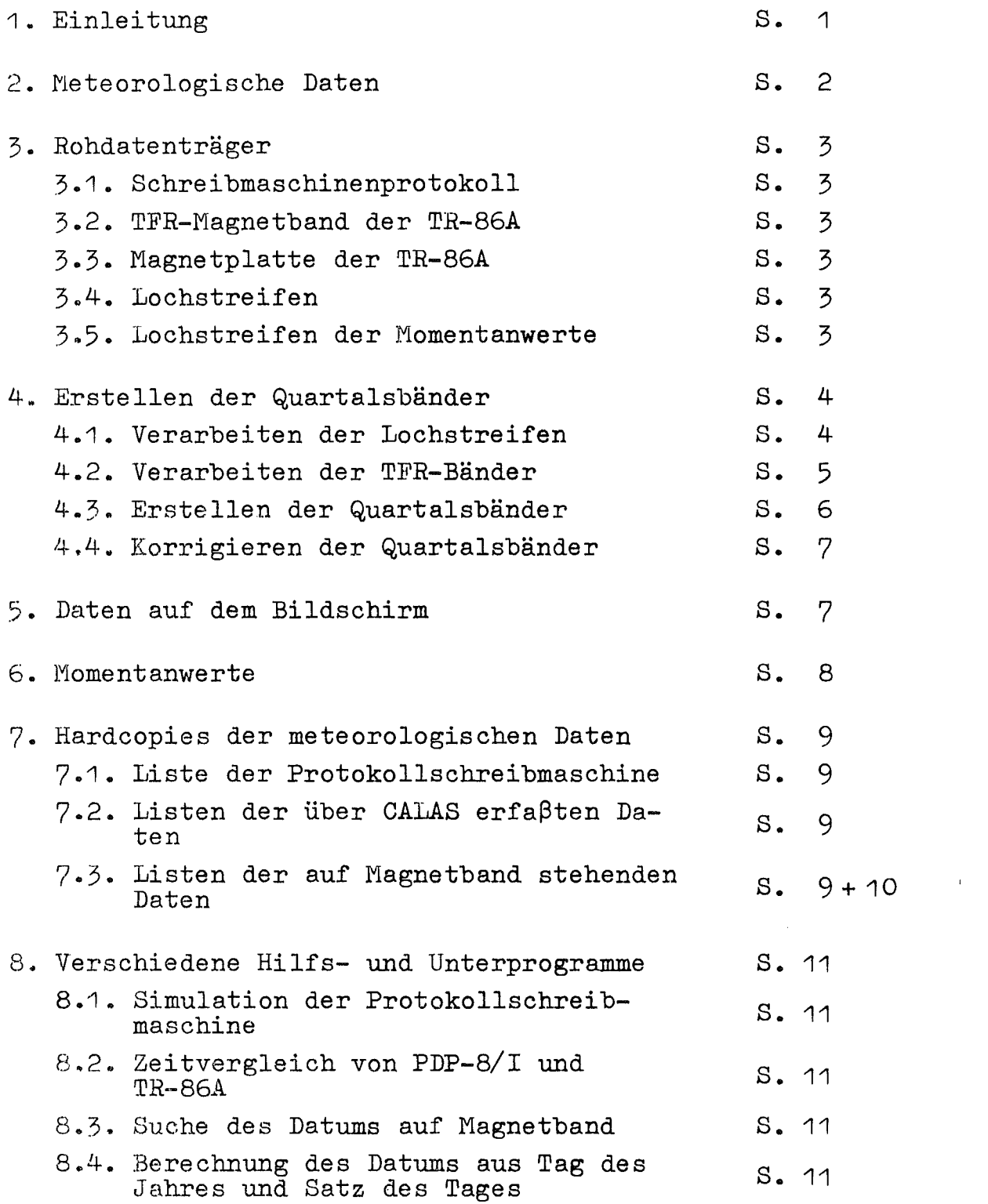

#### 1. Einleitung

Am 200 m hohen Mast des Kernforschungszentrums Karlsruhe werden die meteorologischen Parameter erfaßt, die zur Untersuchung der atmosphärischen Ausbreitung in Bodennähe gebraucht werden. Wegen der Vielzahl der Instrumente und deren häufiger Abfrage ist der Datenanfall groß. Deshalb erfolgt die Datenerfassung mit schritthaltender Datenreduktion in einem Kleinrechner PDP-8I und die Speicherung über den Telefunkenrechner TR-86A\*.

Der vorliegende Bericht beschreibt, wie die Daten nach der Reduktion und der Übertragung aufbereitet, geordnet, kontrolliert und gespeichert werden (Abb. 1). Die verschiedenen Datenträger (Magnetband und -platte, Liste) werden vorgestellt, die Datenstrukturen darauf beschrieben.

Der Bericht soll die Benutzer der meteorologischen Daten unterrichten, in welcher Form und mit welcher Verzögerung die Daten bereitgestellt werden können. Er soll auch Interessenten ansprechen, denen die Verfügbarkeit und der Umfang der Daten bisher unbekannt waren.

Die in Abschnitt 2 näher beschriebenen Daten werden mit den ebenfalls angegebenen Ausnahmen seit dem 1.3.1971 erfaßt. Bei den frühen Daten sind größere Lücken vorhanden. Die Verfügbarkeit der Anlage betrug 1971 ca. 60 %, 1972 91 %, 1973 ebenfalls 91 %.

Eine systematische Kontrolle der Daten erfolgt seit dem 1.12.1972.

\*KFK-Bericht 1934

### 2. Meteorologische Daten

Der Kleinrechner PDP-8I gibt die 10-min-Mittelwerte der in Tabelle 1 aufgeführten meteorologischen Daten aus. Die Reihenfolge der Ausgabe bzw. der Anordnung auf dem Datenträger entspricht der in Tabelle 1. Der Blockcharakteristik folgen 317 Daten, deren laufender Index in der ersten Spalte steht.

Die Werte der Vektorfahne in 100 m Höhe werden seit dem 10.10.1972, die in 40 m Höhe seit dem *18.8.197j* gemessen. Der Taupunkt in 2 m Höhe wird seit dem 16.12.1972, der in den übrigen Höhen seit dem 10.10.1973 erfaßt. Zuverlässige Temperaturwerte liegen seit dem 12.10.1971 vor.

Jeder Wert wird durch ein 12-bit-Wort dargestellt, negative Zahlen durch das Zweierkomplement. Die Absolutwerte müssen kleiner als 2048 sein. Um diesen Wertebereich gut zu nutzen, wurden die ebenfalls in Tabelle 1 angegebenen Dimensionen gewählt.

Die 10-min-Mittelwerte werden gebildet: aus 150 Einzelmessungen (4-sec-Meßzyklus) bei Windrichtung und -geschwindigkeit und Werten der Windvektorfahnen,

aus 30 Einzelmessungen (20-sec-Meßzyklus) bei Temperatur, Taupunktstemperatur, Temperatur der Strahlungsgeber und Strahlungswerten,

aus einer Einzelmessung bei den übrigen Gebern.

Die Temperaturdifferenzen werden am Ende des 10-min-Zyklus aus den Temperaturmittelwerten berechnet. Bei einer Grenzüberschreitung eines Gebersignals innerhalb eines 10-min-Zyklus (unsinniger Meßwert) bzw. für Geber, die außer Betrieb gesetzt wurden, gibt die PDP-81 die fiktive Zahl 1999 aus.

Zusätzlich zu den 10-min-Mittelwerten können auch die im 4 sec-Intervall gemessenen Momentanwerte von Geschwindigkeit, Richtung und Vektor des Windes und der Temperaturen auf Lochstreifen gestanzt werden. Dabei werden die Temperaturen zwar alle 4 sec gestanzt, jedoch nur alle 20 sec gemessen.

## 3. Rohdatenträger

- 3.1. Eine Protokollschreibmaschine druckt folgende 10-·min-Mittelwerte mit Datum und Uhrzeit versehen aus: Windrichtung und -geschwindigkeit in 40 m, 100 m, 200 m Höhe, Temperatur in 2 m, 100 m, 200 m, Temperaturdifferenz zwischen 30 m und 100 m, die Taupunktstemperatur in 30 m und die abwärtsgerichtete kurzweIlige Strahlung (Abb. 2).
- 3.2. Die Mittelwerte werden zum Telefunkenrechner TH-86A in d.ie ADI übertragen und dort über CALAS (Computer Aided Laboratory Automatie System) zusammen mit Daten anderer Benutzer auf Magnetband gespeichert. Auf der IBM 360/65 bzw. 370/165 werden die Daten dieses Bandes nach Benutzern geordnet und auf weitere Bänder überspielt. Jeder Benutzer von CALAS erhält dieses sog. TFR-Band ausgehändigt.
- 3.3. Die über CALAS erfaßten Daten werden zusätzlich auf Platte gespeichert, deren Kapazität einer lückenlosen Datensammlung von 48 h entspricht. Der am weitesten zurückliegende Datensatz wird jeweils vom neuesten Satz überschrieben. Diese Daten können in übersichtlicher Form auf einem Bildschirm betrachtet werden. (Siehe Abschnitt 5).
- 3.4. Bei Ausfall der Datenübertragung zur TR-86A werden die anfallenden Daten von der PDP-8I auf Lochstreifen gestanzt.
- 3.5. Die gegebenenfalls gewünschten Momentanwerte werden auch auf Lochstreifen gestanzt.

## 4. Erstellen der Quartalsbänder

Die Daten auf den TFR-Bändern und Lochstreifen sind zu decodieren und in richtiger zeitlicher Reihenfolge auf die ASS-Quartalsbänder zu bringen. Das dazugehörige Flußdiagramm ist in Abb. 1 enthalten. Gelesen werden die Datenträger mittels Assemblerprogrammen, die Weiterverarbeitung geschieht mittels Fortran-1V-Programmen.

## 4.1. Verarbeiten der Lochstreifen

Auf den Lochstreifen stehen die Daten im binären Code. Jedes 12-bit-Datenwort hat 2 Sprossen à 6 bit (Kanal 1 bis 6). Um IBM-kompatibel zu sein, ist jede eine Information enthaltende Sprosse in Kanal 8 gelocht. Abb. <sup>j</sup> zeigt den Kopf eines 10 min-Datenblocks auf Lochstreifen.

Das Assemblerprogramm REPAPTAP liest die Lochstreifen und speichert die Daten auf Platte. Das Programm BINTAP liest die Daten vom Zwischenspeicher, dekodiert sie und schreibt sie als Integer auf ein DV-Band mit folgender Organisation  $(IRECL = 1272, BLKSIZE = 7632, DEN = 2):$ 

KENNG,  $(NDATA (I), I = 1, 317)$ 

Jeder Label enthält Daten eines Monats.

Bei den korrekten 10 min-Blöcken druckt BINTAP Datum und Uhrzeit aus; fehlerhaft gestanzte Blöcke werden ganz ausgedruckt, und zwar in Form des dezimalen Inhalts jeder Sprosse. Abb. 4 zeigt den Auszug eines solchen Ausdrucks.

Das Programm LE prüft das DV-Band, indem es Datum und Uhrzeit jedes Datenblocks liest und Anfang und Ende der Zeitspannen ausdruckt, in denen die Blöcke in lückenloser zeitlicher Folge vorhanden sind (Abb. 5).

## 4.2. Verarbeiten der TFR-Bänder

Die TR-86A faßt jeweils zwei 12-bit-Worte der PDP-8I zu einem 24-bit-Wort zusammen. Beim Schreiben auf das Magnetband setzt die TK-86A vor den 160 24-bit-Worte umfassenden meteorologischen Datenblock 10 24-bit-Worte als Blockkopf. Diese 10 Worte enthalten u.a. Benutzernummer, Meßreihennummer, Nummer des Datensatzes, Datum und Uhrzeit der Übertragung.

Das Assemblerprogramm READAT liest die TFR-Bänder und bietet die Daten in IBM-kompatibler Form dem FØRTRAN-Programm READTR an, das die Daten entschlüsselt.

Dabei ist für negative Zahlen folgendes zu beachten: Wenn I den Absolutbetrag eines Wortes und W seinen vorzeichenbehafteten Wert darstellten:

PDP-8I: 
$$
W \ge 0
$$
,  $I \le 2^{11}$ ,  $W = I$   
\n $W < 0$ ,  $I > 2^{11}$ ,  $W = I - 2^{12}$   
\nTR-86A:  $W \ge 0$ ,  $I \le 2^{23}$ ,  $W = I$   
\n $W \le 0$ ,  $I > 2^{23}$ ,  $W = I - 2^{24} - 1$ 

D.h. die TR-86A hat eine pos. (I=0) und eine neg. Null (I= $2^{24}$ -1). Die TR-86A faßt jeweils 2 12-bit-Worte der PDP-8I zusammen, ohne das Vorzeichen zu beachten. READAT setzt jedoch voraus, daß die Daten auf dem TFR-Band der TR-86A Konvention genügen. Das Vorzeichenbit im j2-bit IBM-Wort wird gesetzt, wenn das 24. bit im TR-86A-Wort gesetzt ist. Der Inhalt der 31 bit des IBM-Wortes entspricht dann  $(\text{I}_{\text{TR}-\text{86A}}-2^{24}-1)$ . Das ist stets dann der Fall, wenn das erste der beiden PDP-BI-Worte negativ ist.

 $\sim$ 

HEADAT ist eine Subroutine von READTR, das wiederum Subroutine der Programme 86, DATAP, DT, TR ist.

Zunächst werden die TFR-Bänder mit dem Programm 86 gelesen. Es liefert den gleichen Ausdruck wie LE: Anfang und Ende der Zeitspannen werden ausgedruckt, in denen die 10 min-Datenblöcke in lückenloser zeitlicher Reihenfolge vorhanden sind (Abb. 5). In der letzten Spalte von Abb. 5 wird die Anzahl der 10 min-Datenblöcke eines Labels aufsummiert.

## 4.3. Erstellen der Quartalsbänder

Das Programm DATAP liest die Daten vom TFR-Band und vom DV-Band (ursprünglich auf Lochstreifen gestanzt), ordnet sie chronologisch und schreibt sie auf ein DV-Band.

Die Grenzen des Zeitintervalls, innerhalb dessen die Daten verarbeitet werden sollen, werden vorgegeben.

Über das Unterprogramm DATUM wird aus Datum und Uhrzeit eines 10 min-Blockes der Tag des Jahres MTAG und der Satz des Tages MSTZ bestimmt. Diese beiden Zahlen werden zusammen mit Kennung, Datum, Uhrzeit und den meteorologischen Daten auf das DV-Band in folgender Organisation geschriebent

KENNG, MTAG, MSTZ, (NDAT  $(I)$ , I = 1,317) FORMAT (2(160 I 4)) LRECL =  $1280$ , BLKSIZE =  $7680$ , DEN =  $2$ .

Jeder Label enthält die Daten eines Monats; ein Band faßt die Daten eines Vierteljahres.

Befindet sich der gleiche 10 min-Datenblock mehrmals auf dem TFR- oder DV-Band (Fehler bei der Datenübertragung von der PDP-8I zur TR-86A oder zum Lochstreifenstanzer), so wird jeweils der erste der identischen Blöcke verwendet. Fehlen Datenblöcke (Ausfall der PDP-8I), so wird die Kennung 3000 durch die Kennung 9999 ersetzt, MTAG, MSTZ, Datum und Uhrzeit werden berechnet und alle meteorologischen Daten durch die fiktive Zahl 1999 ersetzt.

## 4.4. Korrigieren der Quartalsbänder

Die von der PDP-8I ausgegebenen Meßwerte werden auf dem Bildschirm bzw. auf der Liste meteorologischer Daten (siehe 5. bzw. 7.3.) ständig kontrolliert und fehlerhafte Werte in einer Liste vermerkt (Abb. 6).

Die Daten auf diesen Listen werden auf Lochkarten gestanzt. Das Programm LOESCH liest die Lochkarten und das betreffende DV-Band, überschreibt die beanstandeten Werte mit 1999 und legt die Daten auf den ASS-Quartalsbändern ab.

## 7. Daten auf dem Bildschirm

Wie in 3.3. beschrieben, stehen die über CALAS erfaßten Daten zusätzlich auf einer Platte. Diese Daten lassen sich in übersichtlicher Form auf einen Bildschirm in der Meßwarte übertragen. Das zum jeweiligen Bild gehörige Benutzerprogramm wird über eine Tastatur aufgerufen. Folgende Programme bzw. Bilder stehen zur Verfügung:

- 7.1. ~R, DISBlB zeigt in tabellarischer Form Datum und Uhrzeit der auf Platte befindlichen 10-min-Datenblöcke.
- 7.2. PR, WETTER zeigt die meteorologischen Daten eines 10-min-Blockes in folgenden 6 Bildern:
- 5.2.1. Windrichtung und -geschwindigkeit in tabellarischer Form (Abb. 7)
- 5.2.2. Taupunktstemperatur, Temperatur, Temperaturdifferenz, Taupunktstemperatur, Temperatur, Temperaturdifferenz, Luftdruck, ~iederschlag, Strahlungswerte und Temperatur der Strahlungsgeber in tabellarischer Form (Abb. 8)
- Statistik der Windrichtung in tabellarischer Form (Abb.9)
- 5.2.4. Vertikalprofil der Windgeschwindigkeit mit Angabe der Windrichtung als Diagramm (Abb. 10)
- 5.2.5. Vertikalprofil der Temperatur mit Angabe des Temperaturgradienten und des Taupunkts als Diagramm (Abb. 11)
- 5.2.6. Werte der Wind-Vektorfahne in tabellarischer Form (Abb. 12)

Durch Drücken der Tasten V bzw. R am Sichtgerät erscheinen die Daten des jeweils folgenden bzw. vorhergehenden 10-min-Blocks auf dem Bildschirm.

6. Momentanwerte

Analog dem Programm BINTAP (Kapitel 4.1.) verarbeitet das Programm LO die Lochstreifen mit den Momentanwerten und schreibt sie auf das MOM-Band. Für die Daten auf dem Band gilt folgende Organisation:

> $(NDAT (I), I = 1, J)$ FØRMAT (JI4)  $LRECL = 2*J$ , BLKSIZE = 30\*J, DEN = 3

NDAT (1) , NDAT (2), NDAT (3) geben die Zeit (Stunde, Minute, Sekunde) an, zu der die Momentanwerte erfaßt wurden; NDAT  $(4)$ bis NDAT (J) die Momentanwerte der aufgerufenen Geber. Die Momentanwerte sind wie die 10-min-Mittelwerte 4-stellige, ganzzahlige Dezimalzahlen. Die Dimensionen entsprechen den in Tabelle 1 angegebenen.

Ein Label enthält die lückenlos erfaßten Daten eines beliebigen Zeitintervalls. Die Zahl  $(J-\xi) \leq 20$  der angewählten Meßwertgeber variiert von Label zu Label.

Fallen einige 4-sec-Datenblöcke aus (Fehler des Lochstreifenstanzers), so werden die Meßwerte mit der korrekten Zeit versehen und durch die fiktive Zahl 1999 ersetzt.

Das Programm LO erstellt zusätzlich eine Liste der Momentanwerte (Abb. 13). Werden an Hand dieser Liste fehlerhafte Momentanwerte festgestellt, so werden die fehlerhaften Daten durch die Zahl 1999 ersetzt und erneut auf Band und Liste geschrieben.

7. Hardcopies der meteorologischen Daten

Die meteorologischen Daten stehen in übersichtlich geordneter, tabellarischer Form als Listen zur Verfugung. Je nach gewünschter Datenmenge und -art sowie tolerierter Zeitdifferenz zwischen Datenerfassung und Bereitstellung liegen folgende Listen vor bzw. können erstellt werden:

## 7.1 Liste der Protokollschreibmaschine

Diese in 3.1. beschriebene und in Abb. 2 dargestellte Liste steht unmittelbar nach der Datenerfassung zur Verfügung.

## 7.2. Listen der über CALAS erfaßten Daten

Die auf dem Bildschirm sichtbaren Daten können in der ADI ausgedruckt werden. Der Befehl zum Ausdrucken erfolgt über die Tastatur am Sichtgerät. Die Listen der in 5.2. beschriebenen Bilder sind in den Abbn. 7, 8, 9, 12 wiedergegeben. Die in 5.2.4. und 5.2.5. beschriebenen Diagramme lassen sich nicht ausdrucken. Auch diese Listen stehen unmittelbar nach der Datenerfassung zur Verfügung.

## 7.5. Listen der auf Magnetband stehenden Daten

Die auf Magnetband stehenden meteorologischen Daten können in übersichtlicher Form ausgedruckt werden. Dazu dienen folgende Unterprogramme:

- CVEHT wandelt die auf Band stehenden ganzzahligen Werte in dimensionsbehaftete physikalische Größen,
- WRIDAT schreibt die Größen als übersichtliche Tabellen aus (Abbn. 14 und 15),
- KHEIS stellt die in Abb. <sup>15</sup> als Tabelle ausgedruckte Verteilung der Windrichtungshäufigkeit als Windrose dar. Die in einer Richtung angegebenen Zahlenwerte entsprechen der Häufigkeit der in dieses 100 -Segment fallenden Windrich $tung$  (Abb. 16),
- TAB druckt das Windgeschwindigkeits- und Temperaturprofil als Diagramm aus. Das dient im wesentlichen der in 4.4. beschriebenen Kontrolle.

Das Programm TR druckt die Daten aus, die auf dem TFR-Band stehen. Dazugehörige Unterprogramme sind neben den vier oben angeführten READAT und READTR. Die TFR-Bänder werden stets Montag nachmittags übergeben; sie enthalten die Daten der vergangenen Woche. Die Listen sind also im ungünstigsten Fall erst eine Woche nach Erfassung verfügbar. Da diese Daten noch nicht kontrolliert wurden, sind möglicherweise fehlerhafte Werte enthalten.

Das Programm TH mit den vier oben angeführten Unterprogrammen druckt die Daten aus, die auf den DV-, TM- oder Quartalsbändern stehen.

Die Lochstreifen werden i.a. nach Ablauf eines Monats verarbeitet. Entsprechend spät werden die Daten dieses Monats von Lochstreifen und TFR-Band zusammengeschnitten und als ein Label auf ein DV-Band gebracht. Listen mit Daten von Lochstreifen bzw. vom DV-Band, das die zusammengeschnittenen Daten enthält, stehen im ungünstigsten Falle erst einen Monat nach Erfassung zur Verfügung. In dringenden Ausnahmefällen können die Listen mit Daten von Lochstreifen wenige Stunden nach der Erfassung bereitgestellt werden. Alle diese Daten sind nicht kontrolliert.

Listen mit Daten vom Quartalsband stehen ca. zwei Monate nach der Erfassung zur Verfügung. Diese Daten sind kontrolliert. Fehlerhafte Werte wurden durch 1999 ersetzt.

## 8. Verschiedene Hilfs- und Unterprogramme

- 8.1. Das Programm KR liest das ASS-Quartalsband und druckt die gleichen Daten im gleichen Format wie die Protokollschreibmaschine (3.1.) aus. Diese Listen werden für Zeiten erstellt, an denen die Protokollschreibmaschine ausgefallen ist.
- 8.2. Das Programm DT liest das TFR-Band und druckt Datum und Uhrzeit jedes 10-min-Datenblocks aus, wie und wann er von der PDP-8/I übertragen wurde (siehe 4.2.). Es traten Pannen auf, bei denen die PDP-8/r aus dem Rhythmus kam bzw. einige Zeit aussetzte und dann selbsttätig wieder startete. Dann stimmten die mit dem Datenblock übertragenen nicht mit den wahren Zeiten überein. Mit den wahren, vom Ausdruck bekannten Zeiten, lassen sich über das Programm DATAP fehlerhafte Zeiten in den 10-min-Datenblöcken korrigieren.
- 8.5. Das Unterprogramm ZTANF sucht ein vorgegebenes Datum auf einem Band.
- 8.4. Das Unterprogramm MONAT\_ ist das Gegenstück zum Unterprogramm DATUM (4.3.). Es berechnet aus dem Satz des Tages und dem Tag des Jahres Tag, Monat, Stunde und Minute.

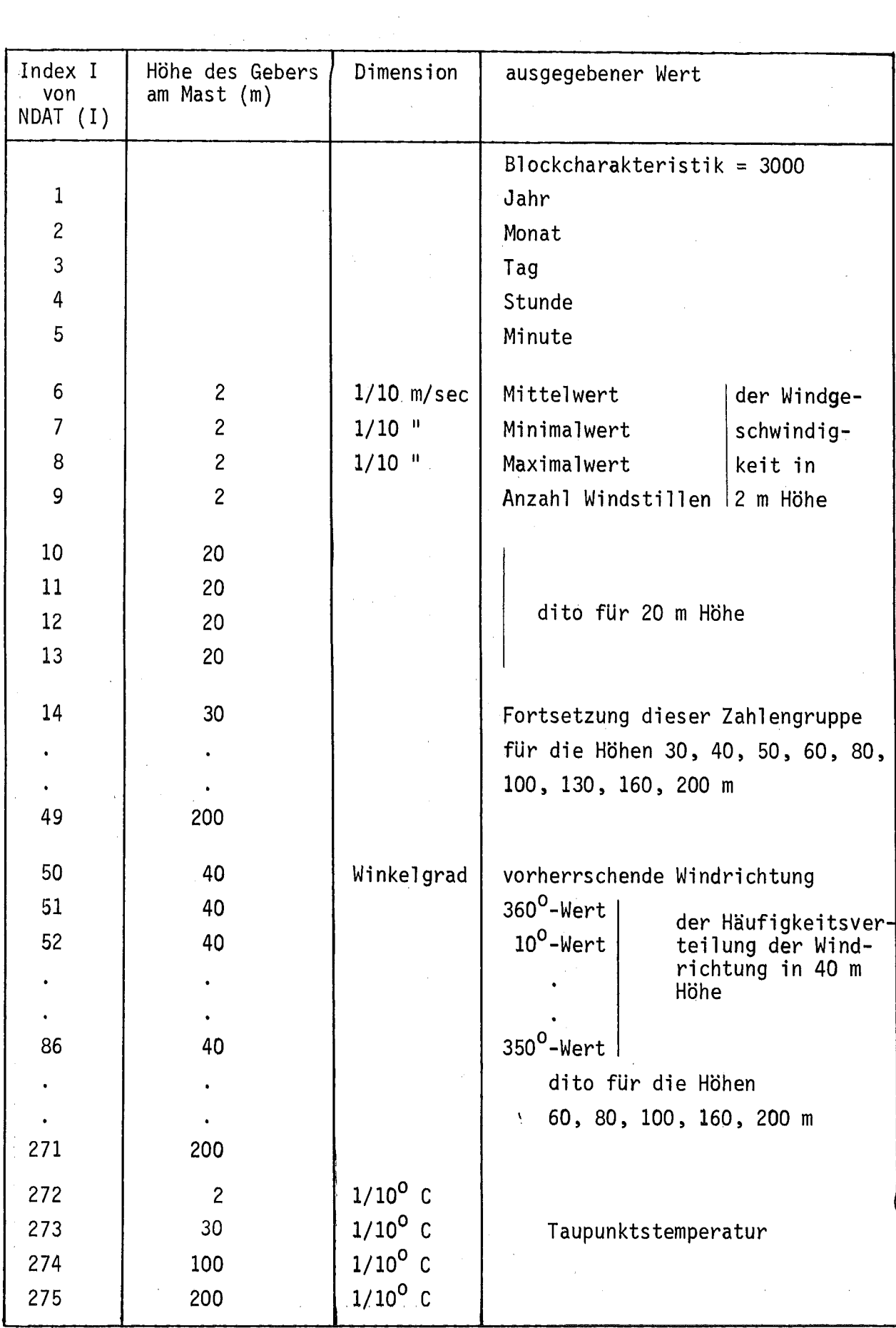

 $\hat{\mathcal{A}}$ 

 $\sim 10^7$ 

 $\bar{z}$ 

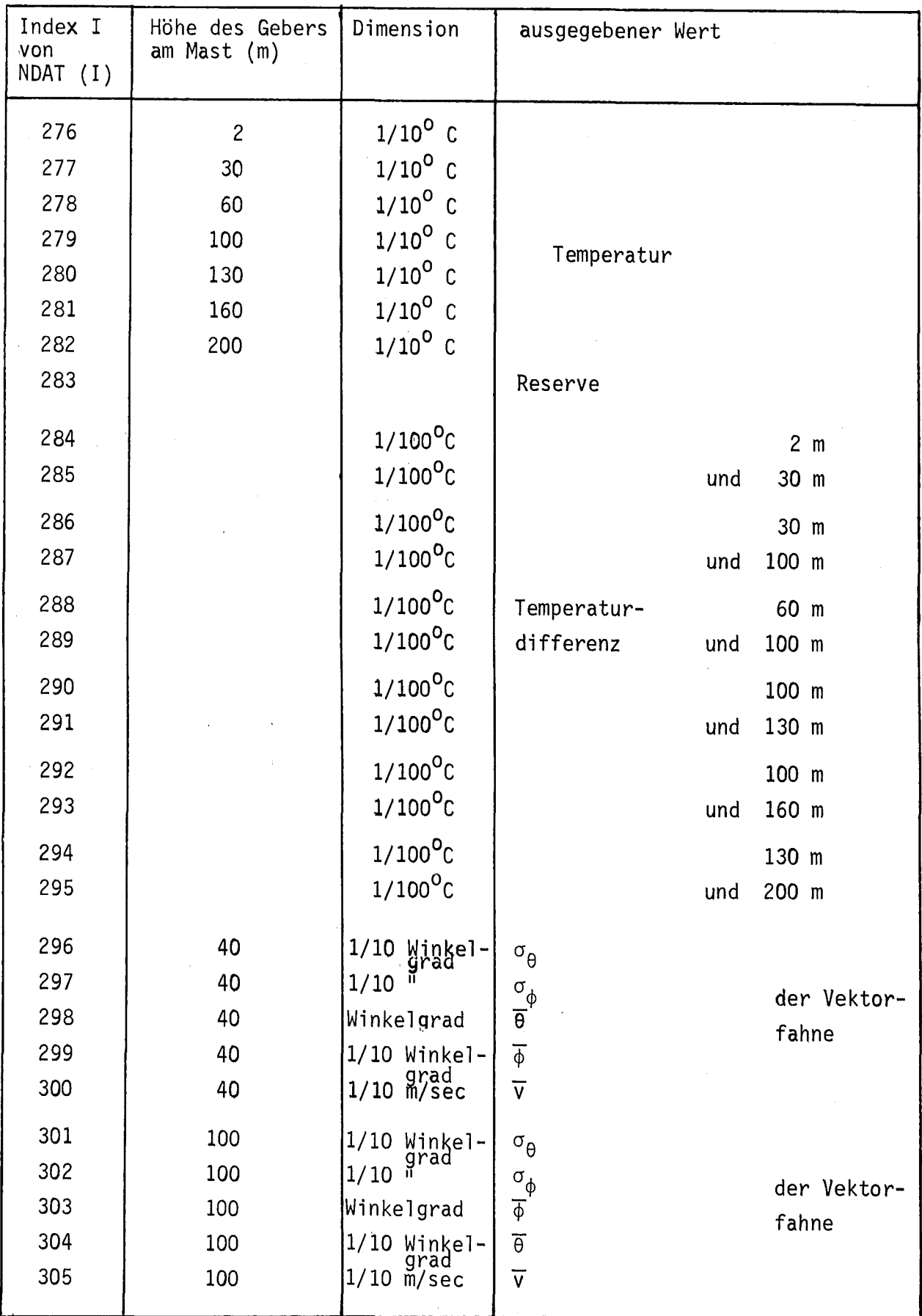

 $\hat{\mathcal{A}}$ 

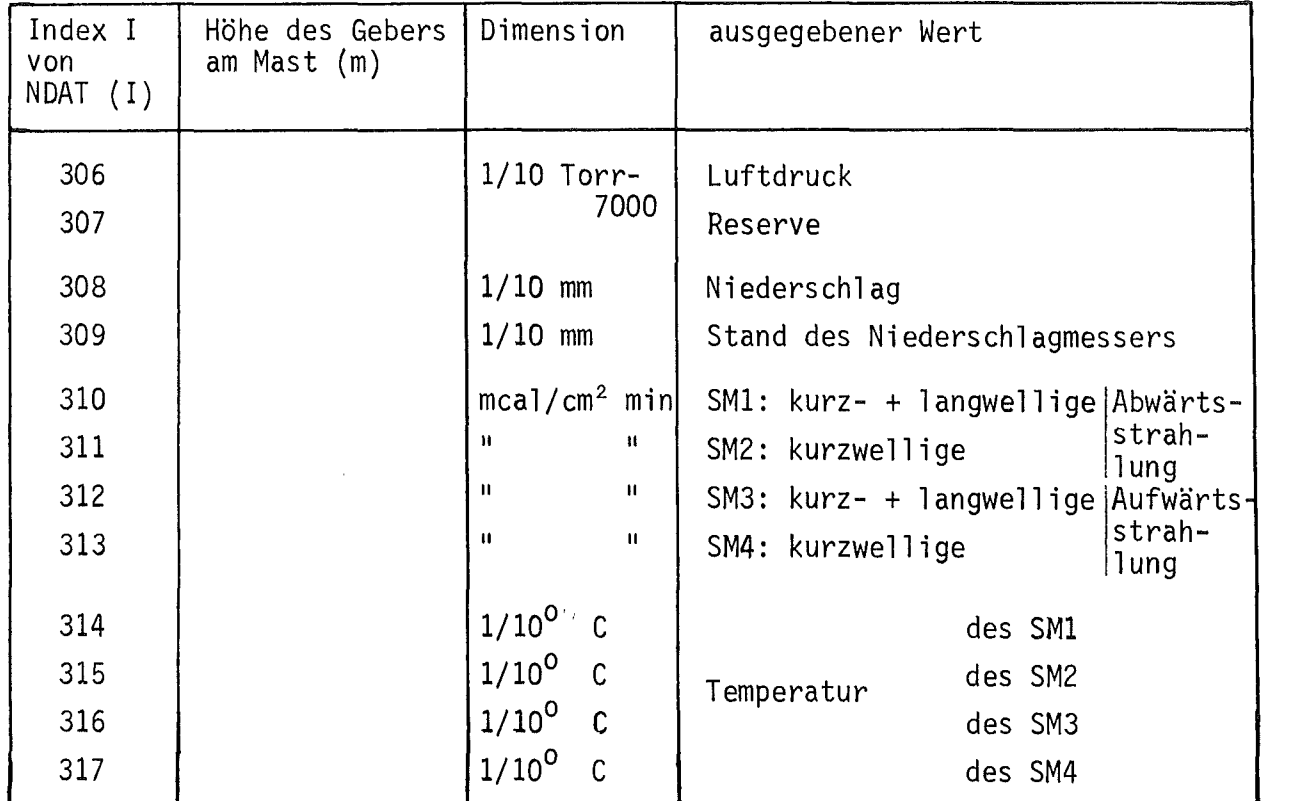

 $\sim$ 

 $\mathcal{L}_{\text{max}}$  and  $\mathcal{L}_{\text{max}}$ 

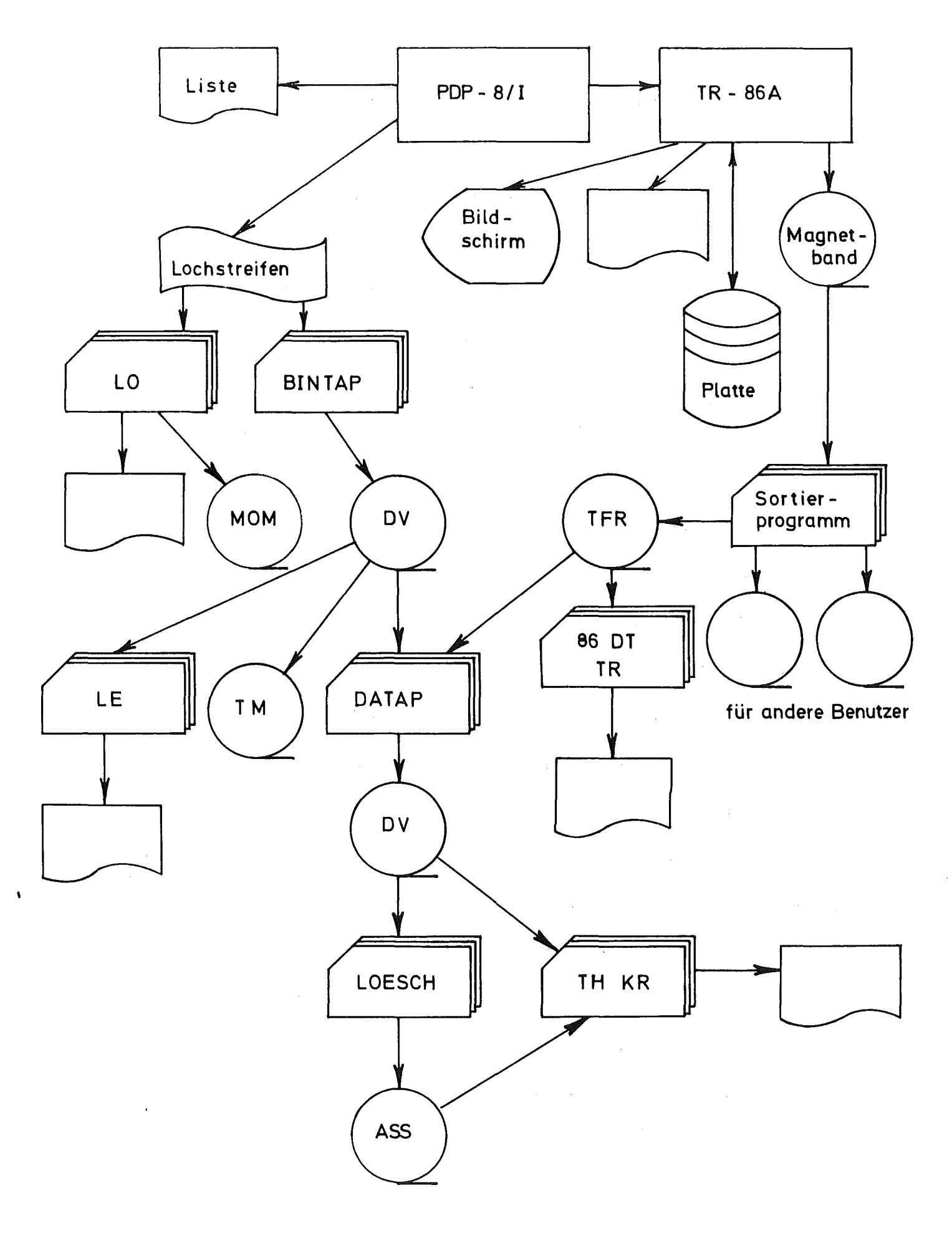

Abb.1 Flußdiagramm zur Verarbeitung der meteorologischen Daten

27.09.73 0510 01.7 03.0 05.8 247 256 281 10.1 09.8 00.1 -0.26 09.6 0300 27.09.73 0520 01.5 02.4 05.2 221 252 287 09.8 09.8 00.1 -0.23 09.7 0000 27.09.73 0530 02.3 02.4 05.1 199 237 287 09.8 09.8 00.1 -0.09 09.7 0033 27.09.73 0540 02.4 02.7 05.0 201 229 286 09.8 09.8 00.1 -0.09 09.6 0000 27.09.73 0550 02.4 02.8 04.6 198 217 282 09.9 09.9 00.1 -0.02 09.6 0230 27.09.73 0600 02.3 03.1 04.1 196 222 282  $0.9.9$  10.0 00.1 0.14 09.5 -031 27.39.73 0610 02.6 03.5 03.7 193 215 276 09.9 09.9 00.1 0.12 09.4 0000 27.09.73 0620 03.0 03.5 03.7 191 216 269 09.8 10.0 00.1 0.29 09.4 0000 27.29.73 0630 02.9 03.8 03.3 187 209 266 09.9 10.1 00.1 0.37 09.4 0002 27.09.73 0640 02.7 02.9 02.9 187 209 290 09.9 10.3 00.1 0.54 09.3 0005 27.39.73 0650 02.3 01.9 03.4 179 214 305 09.9 10.5 00.1 0.71 09.4 0011 27.09.73 0700 02.1 01.3 03.7 159 208 315 09.9 10.5 05.4 0.76 09.4 0016 27.09.73 0710 01.9 00.3 03.1 138 158 329 10.13 10.5 11.1 0.76 09.4 *01328* 27.09.73 0720 01.7 01.2 02.5 145 145 336 10.0 10.5 11.3 13.77 09.5 0237 27.09.73 0730 02.1 02.5 02.0 187 203 283 10.0 10.4 10.3 0.65 09.5 0037 27.09.73 13740 02.3 03.0 01.7 181 195 272 10.2 10.5 10.4 0.58 09.6 *0054* 27.09.73 0750 02.5 03.7 01.7 188 200 253 10.3 10.5 10.3 0.50 09.7 0101 27.09.73 0800 02.3 03.7 02.3 189 200 238 10.6 10.5 10.3 0.33 09.9 0160 27.09.73 0810 01.9 04.0 03.0 184 199 223 11.0 10.5 10.1 0.01 10.4 0203 , 27.09.73 0820 01.9 03.6 03.6 183 194 209 '11.3 10.3 10.0 -0.39 10.6 0185 27.09.73 0830 01.6 03.3 04.0 187 195 207 11.3 10.4 10.0 -0.47 10.4 3098  $27.09.73$  0840 01.8 03.0 03.9 184 193 207 11.3 10.5 10.1 -0.41 10.4 0073

## Abb. 2: Auszug des Protokolls der Schreibmaschine

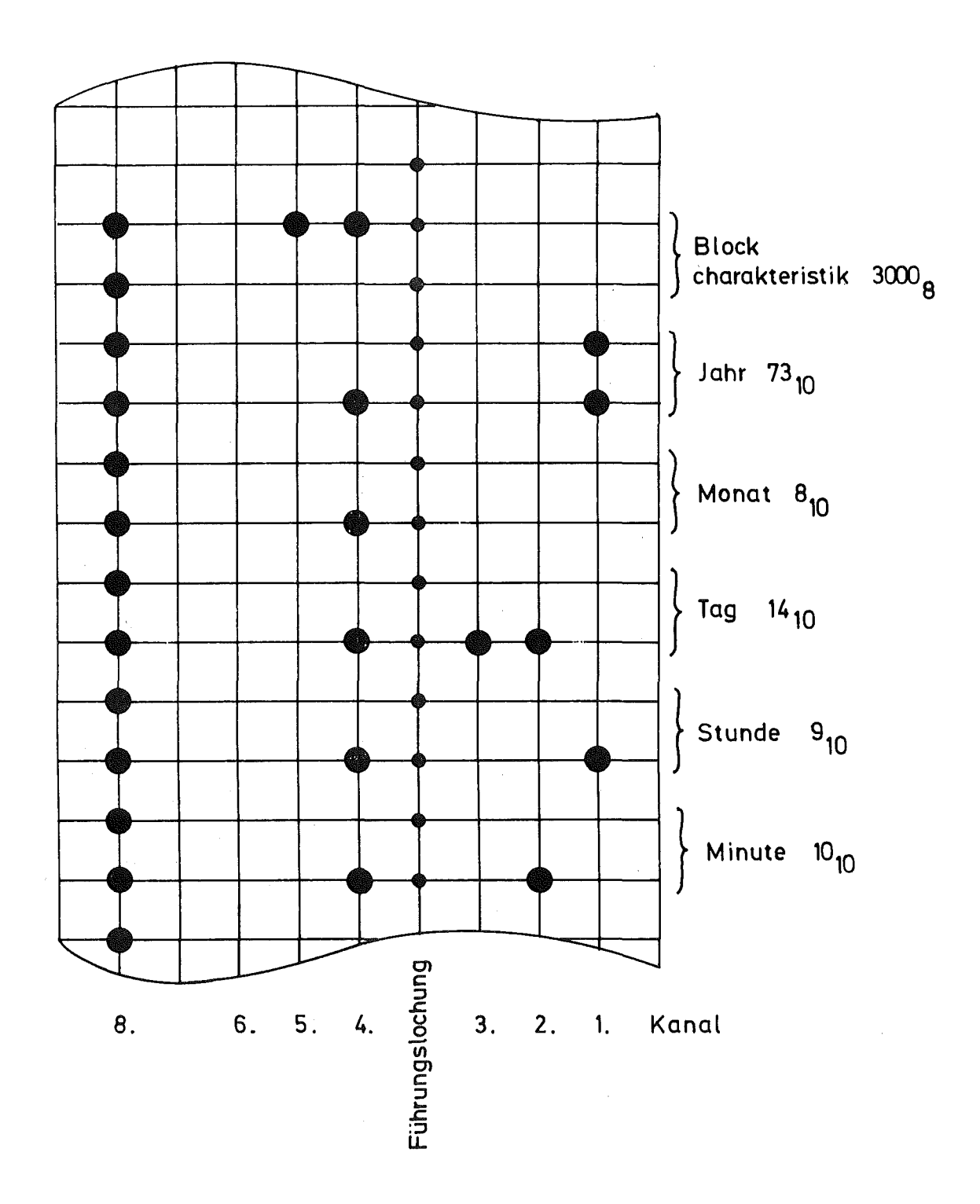

Kopf eines 10-min-Datenblocks auf <u>Abb. 3</u> Lochstreifen im binären Code

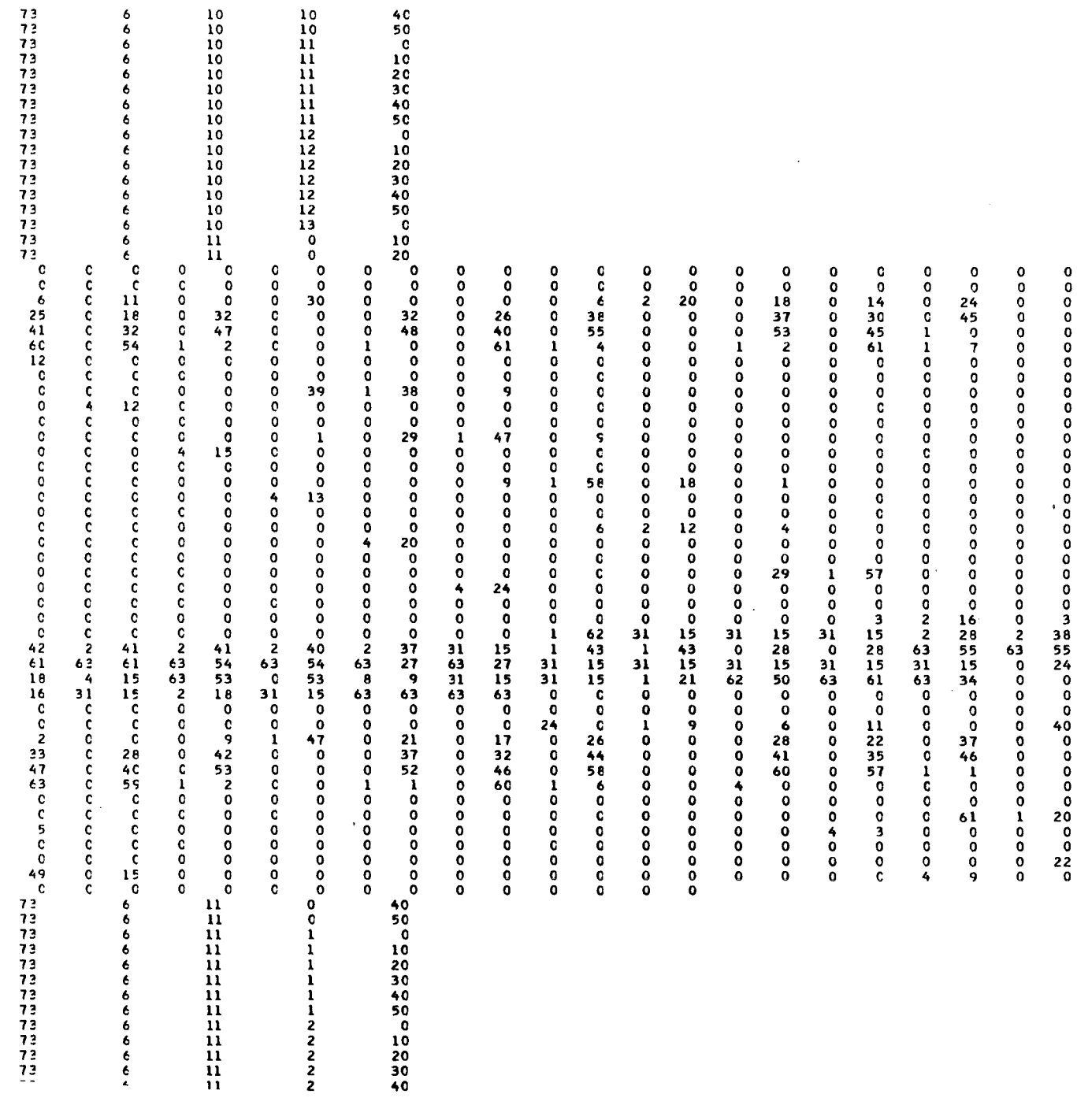

 $\hat{\mathcal{A}}$ 

 $\sim$ 

Abb. 4: Auszug eines Ausdrucks von<br>BINTAP (Entschlüsseln eines<br>Lochstreifens)

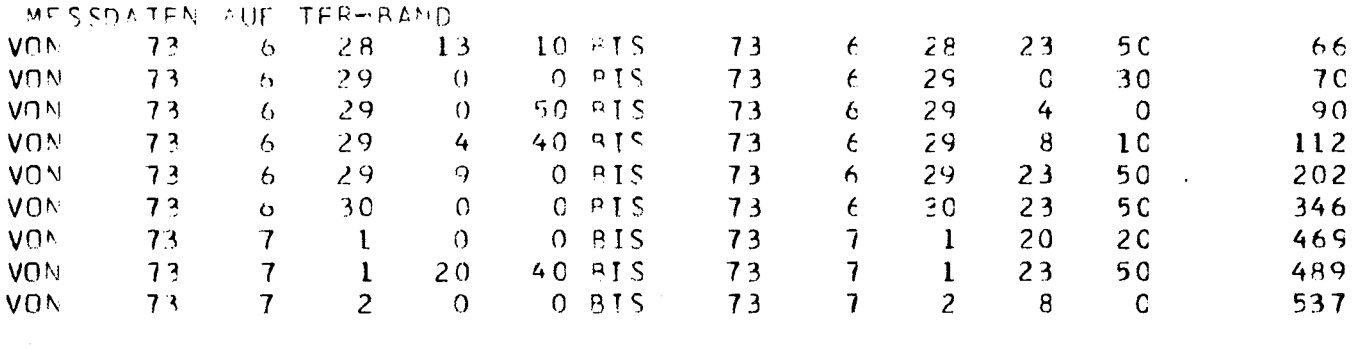

 $\sim$   $\sim$ 

 $\sim$ 

- DATENENDE 537
- Abb. 5: Ausdruck des Programms 86<br>(welche 10-min-Blöcke sind<br>auf dem TFR-Band)

 $\sim 10^{11}$ 

 $\mathcal{L}^{\text{max}}_{\text{max}}$  and  $\mathcal{L}^{\text{max}}_{\text{max}}$ 

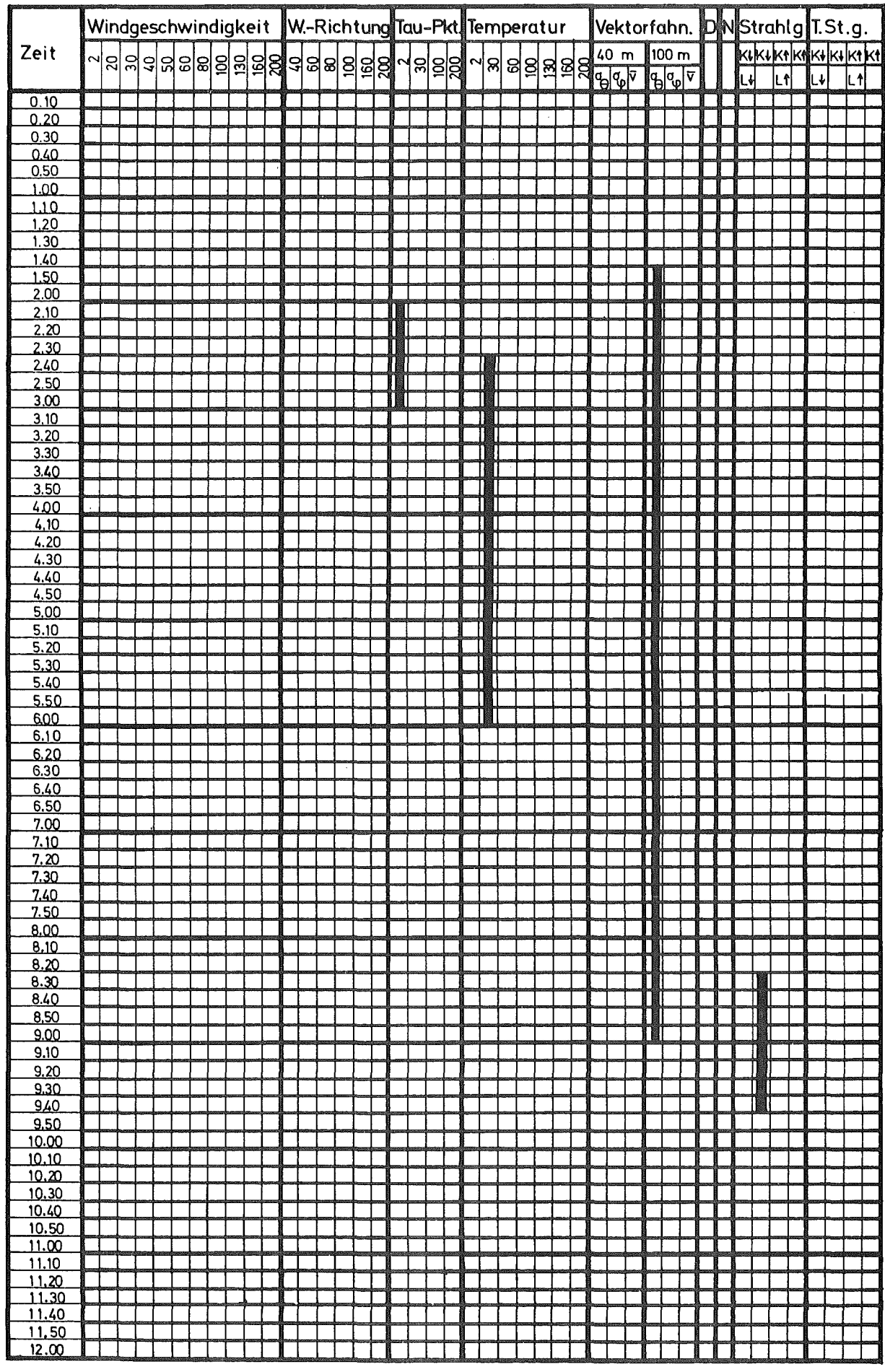

Abb. 6: Liste der kontrollierten und<br>fehlerhaften meteorologischen Daten

## $485$   $23.8.73$

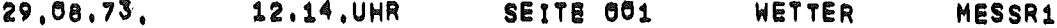

## MESSDATENBLOCK TEIL 1

DATUM: 29.08.73

UHRZEIT: 12.66

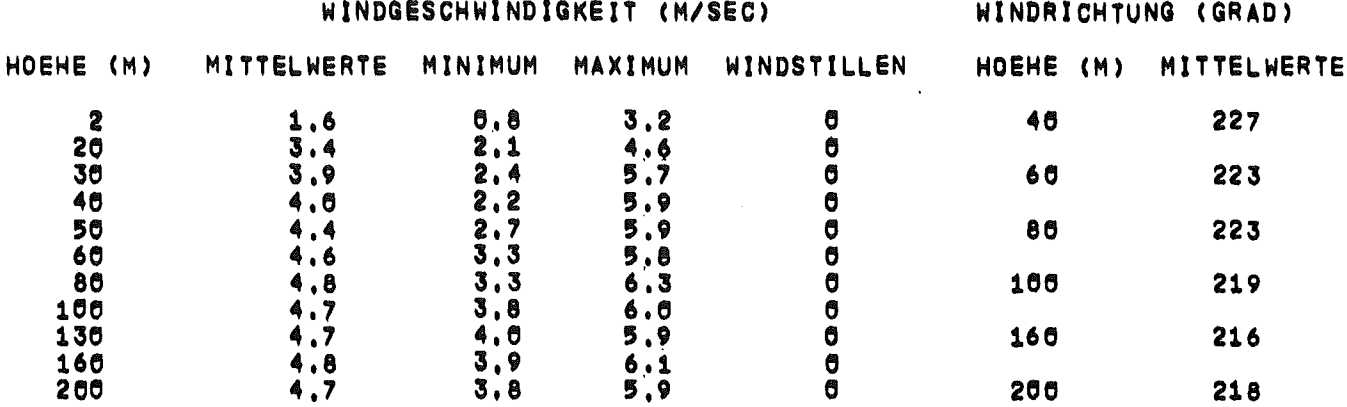

Abb. 7: TR-86A-Ausdruck der Windrichtung und -geschwindigkeit

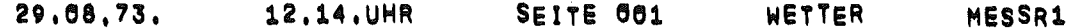

MESSDATENBLOCK TEIL 2

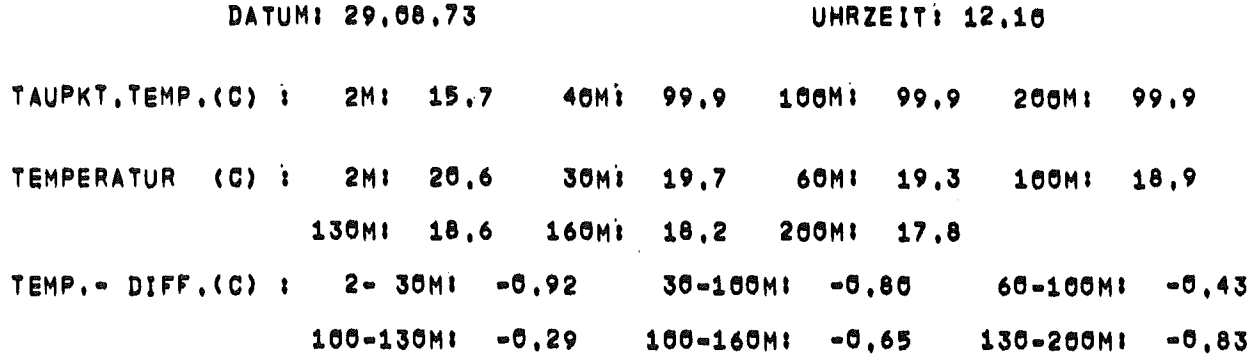

LUFTDRUCK : 753.4 MM HG NIEDERSCHLAG : 6.0 MM STAND REGENMESSER : 6.1 MM STRAHLUNG, TEMPERATUR: MCAL / (MINOCMOO2), C

 $K$   $\bullet$   $L$   $I$   $\bullet$  609  $24,7$  $K * L$  :  $*194$ 99,9 ABW. STR. AUFW.-STR.  $1 \div 705$ 99.9 K 1 +165  $\mathsf{K}$ 99,9 Abb. 8: TR-86A-Ausdruck von Taupunkt, Temperatur, Temperaturdifferenz, Luftdruck, Niederschlag, Strah-<br>lungswerte und Temperatur der Strahlungsgeber

 $29, 68, 73,$  $12, 14, UHR$ SEITE 001 WETTER MESSR1

## MESSDATENBLOCK TEIL 3 (WINDRICHTUNGSHAEUFIGKEITEN)

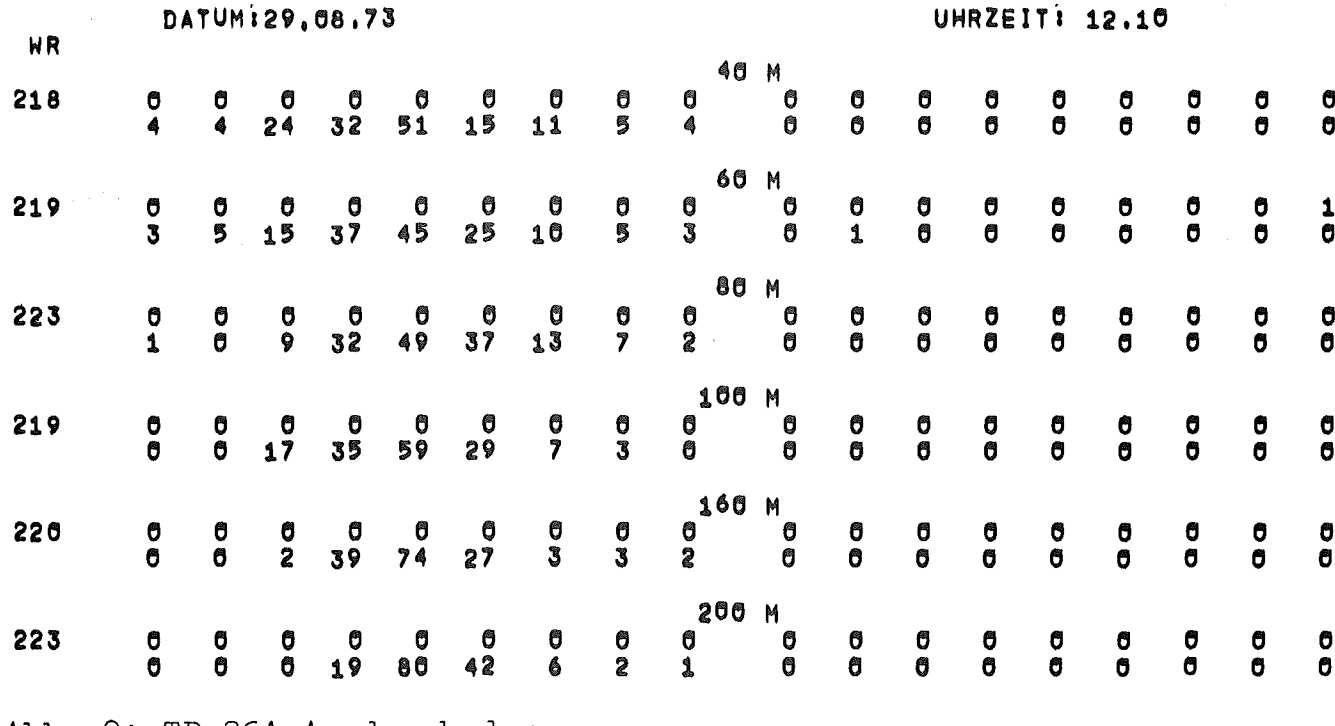

Abb. 9: TR-86A-Ausdruck der Windrichtungsstatistik

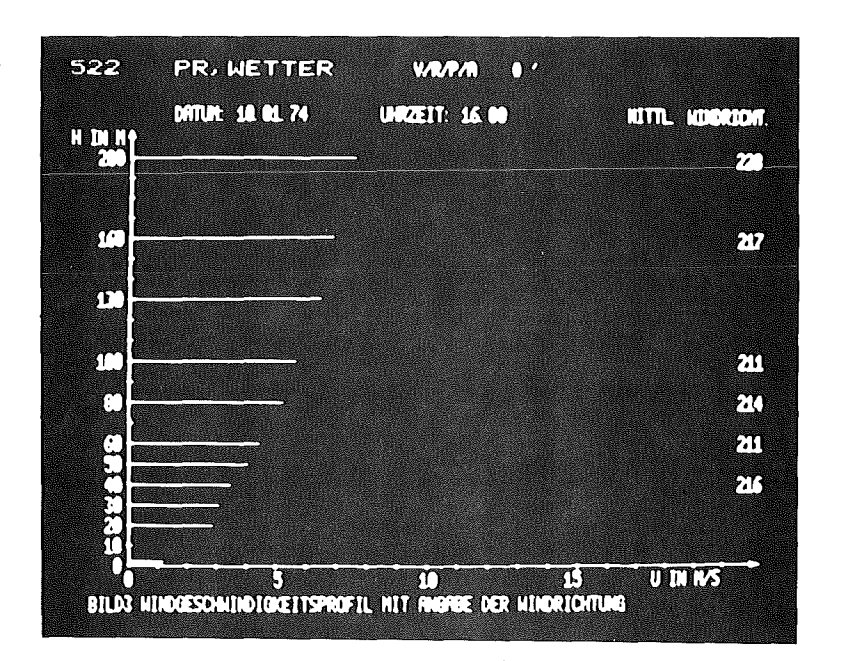

Abb. 10: Vertikalprofil der Windgeschwindigkeit<br>mit Angabe der Windrichtung auf dem Bildschirm

 $\mathbb{R}^{2\times 2}$  .  $\mathbb{R}^{2}$ 

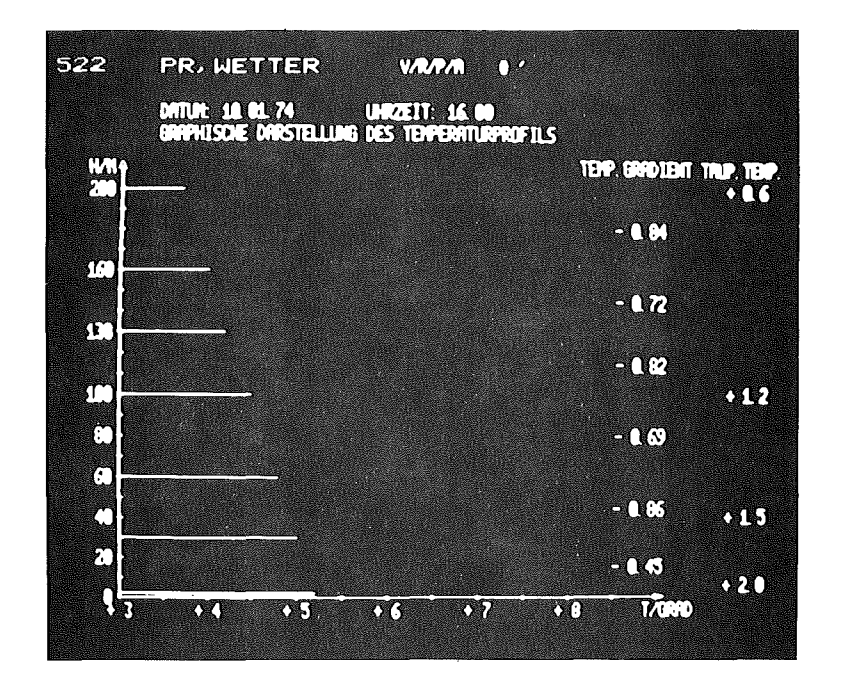

Abb. 11: Vertikalprofil der Temperatur mit Angabe<br>des Temperaturgradienten und des Taupunkts auf<br>dem Bildschirm

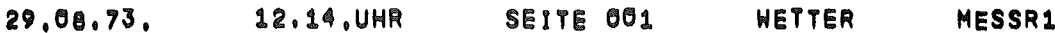

MESSDATENBLOCK TEIL 6

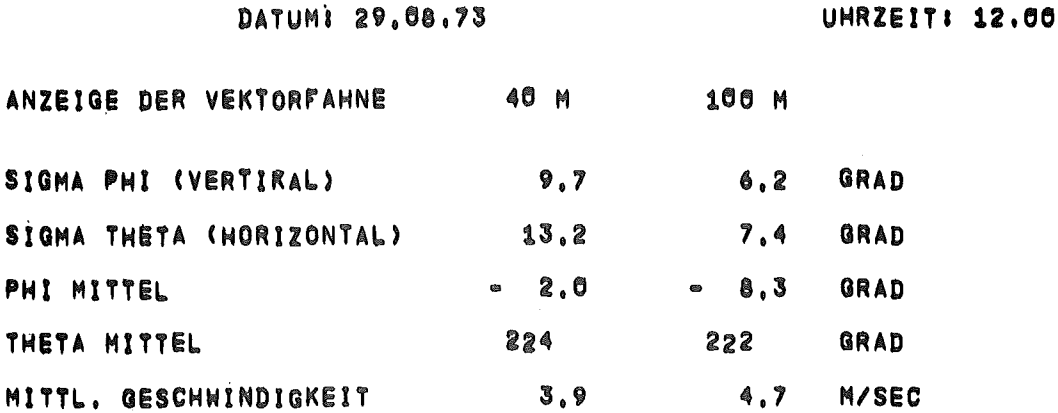

Abb. 12: TR-86A Ausdruck der Werte der Vektorfahne

DATUM : 21. 8. 73 . . . .

MOMENT ANWERTE VON 0.31 BIS 2.30 

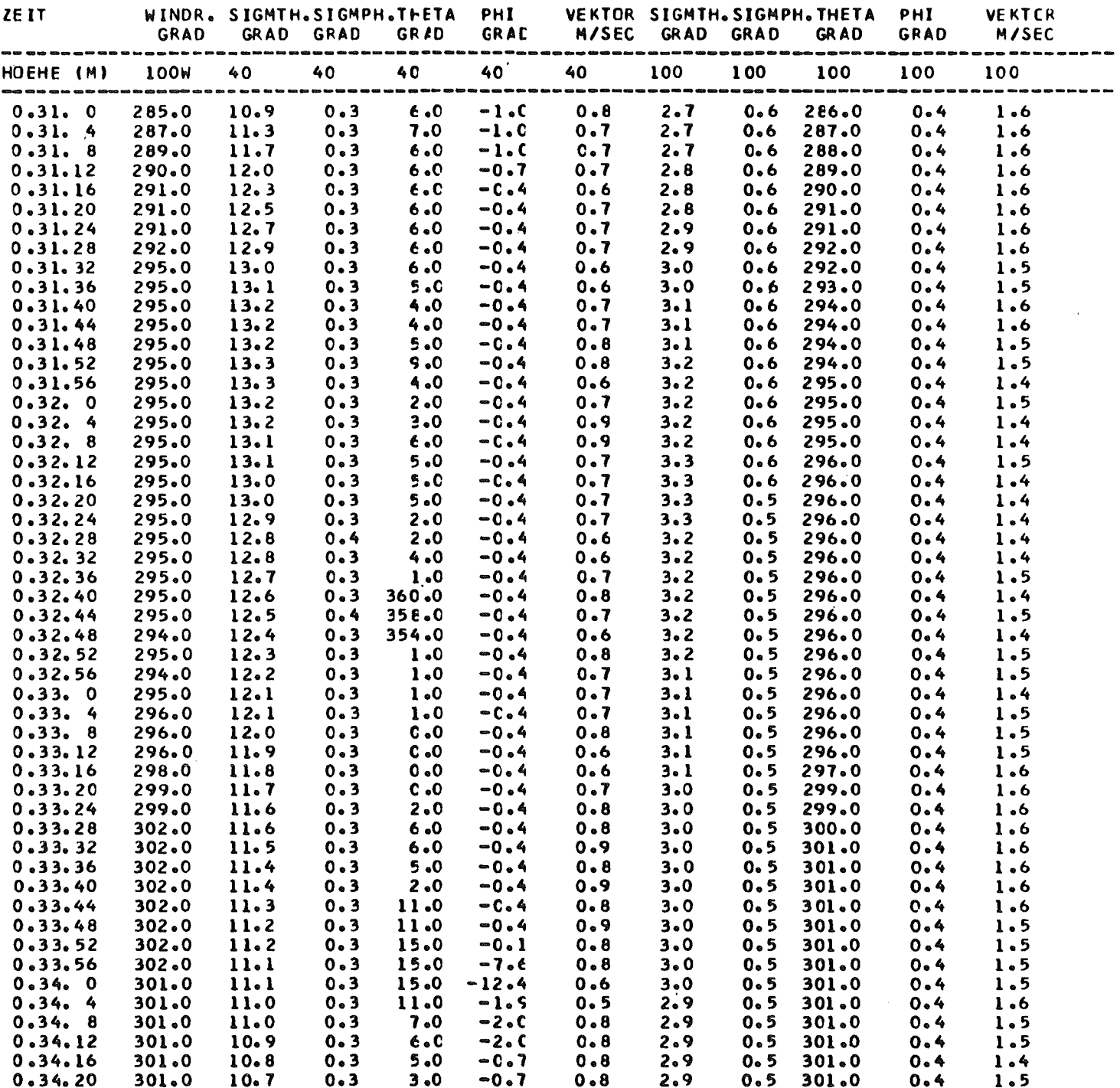

 $\mathcal{L}^{\text{max}}_{\text{max}}$  , where  $\mathcal{L}^{\text{max}}_{\text{max}}$ 

 $\mathcal{L}^{\text{max}}_{\text{max}}$  , where  $\mathcal{L}^{\text{max}}_{\text{max}}$ 

Abb. 13: Liste der Momentanwerte

LISTE DER METEOROLOGISCHEN DATEN DES 200 M MESSMASTES

DATUM 20. 6.73 19.50

**WINDGESCHWINDIGKETTEN IN M/SEC** 

WINDRICHTUNGEN IN GRAD

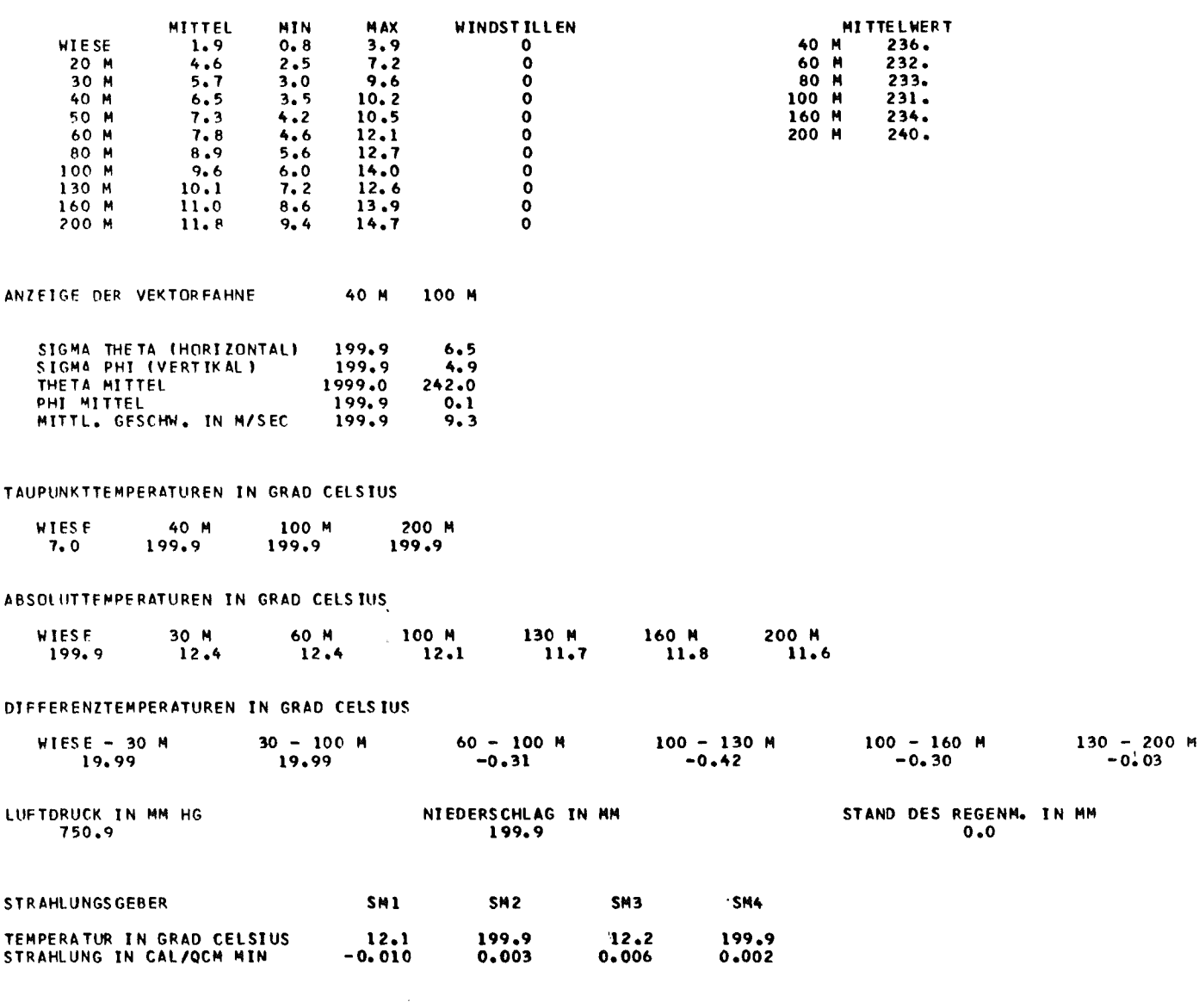

Abb. 14: Liste der meteorologischen<br>Daten ohne Windrichtungs-<br>statistik

DATUM 11. 9.73 16.30

WINDRICHTUNGEN

 $\mathcal{L}^{\text{max}}_{\text{max}}$  and  $\mathcal{L}^{\text{max}}_{\text{max}}$ 

 $\mathcal{A}^{\mathcal{A}}_{\mathcal{A}}$  and  $\mathcal{A}^{\mathcal{A}}_{\mathcal{A}}$  are the set of the set of  $\mathcal{A}^{\mathcal{A}}_{\mathcal{A}}$ 

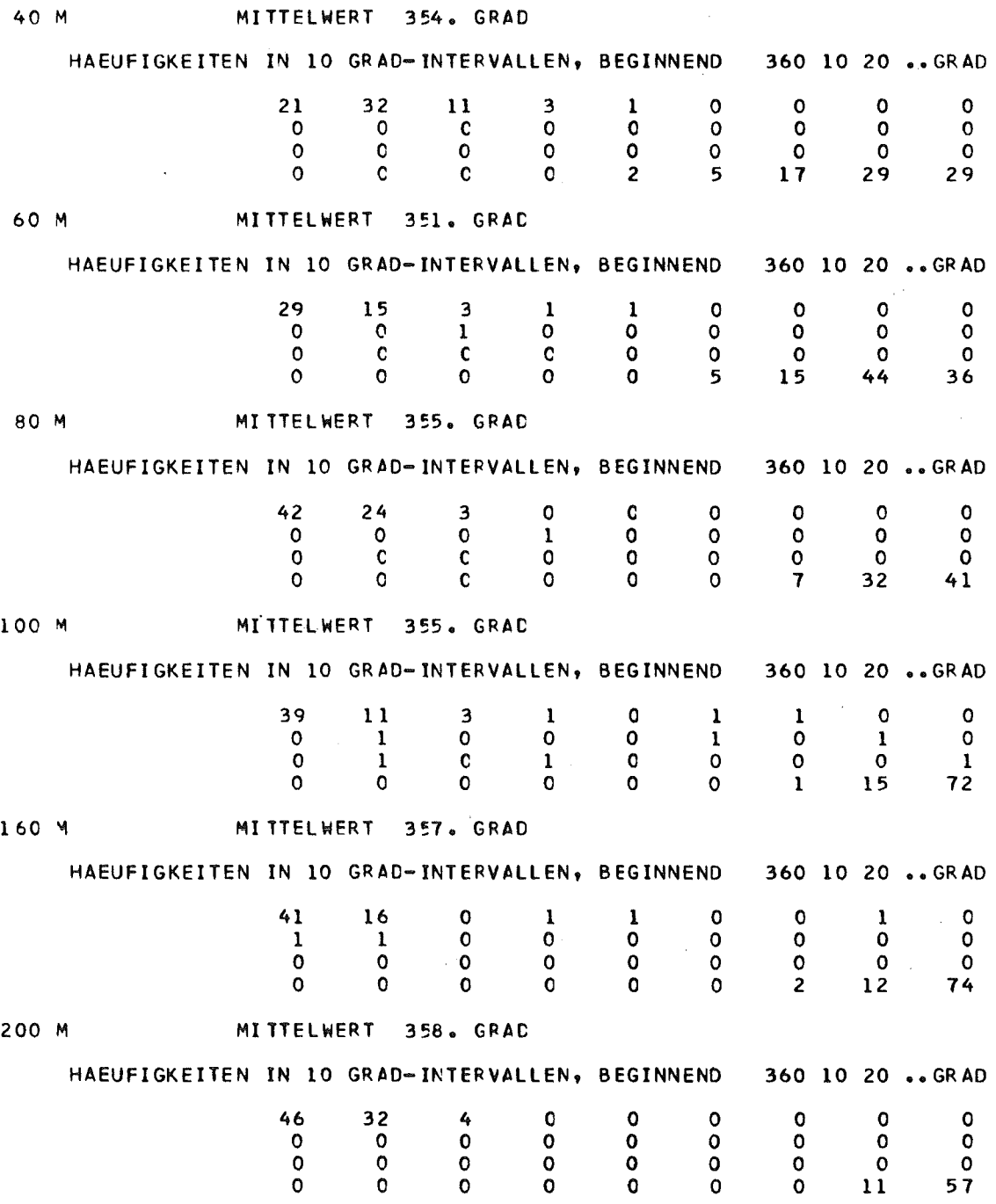

 $\sim 10$ 

Abb. 15: Tabellarische Form der Windrichtungsstatistik

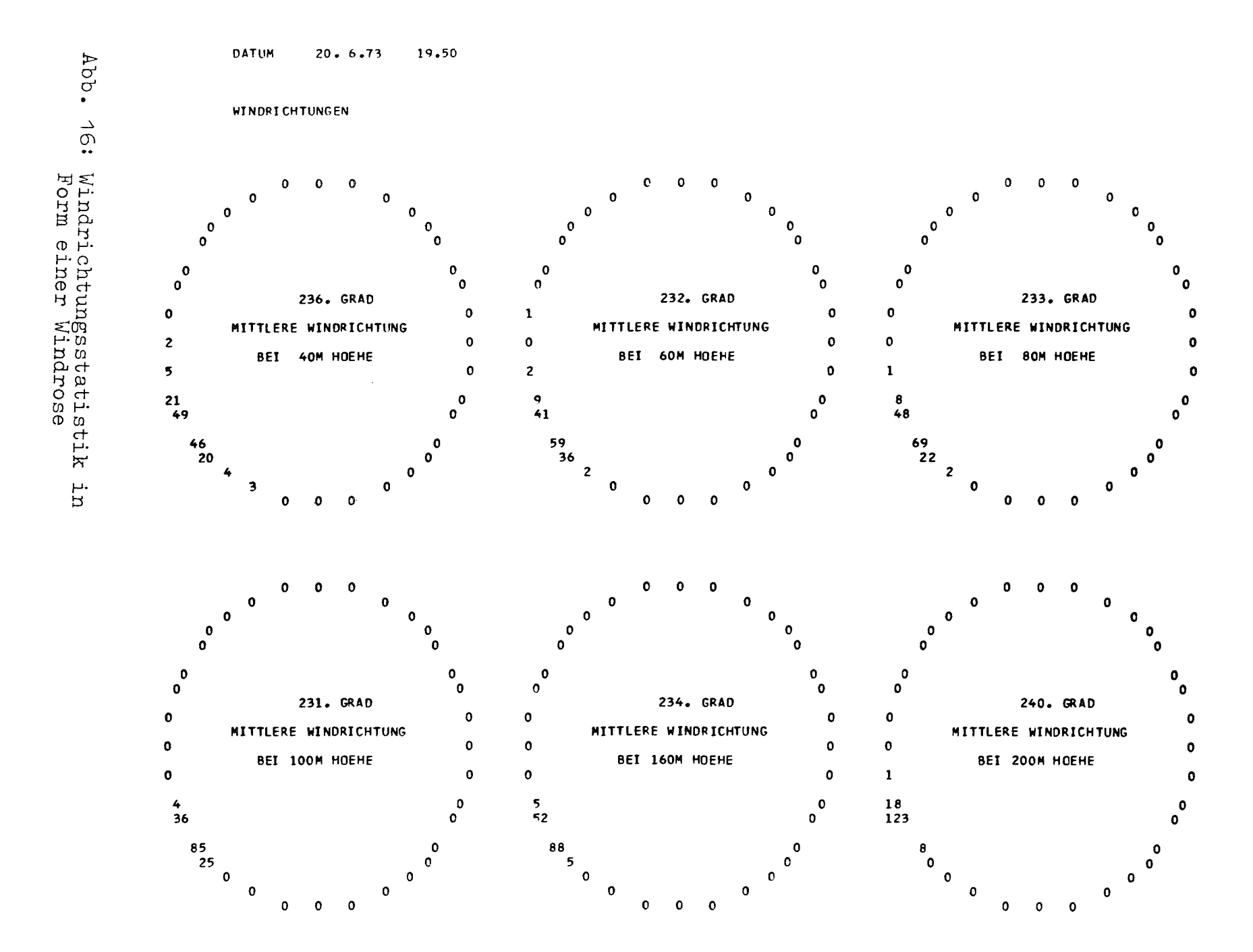